## La progression pédagogique

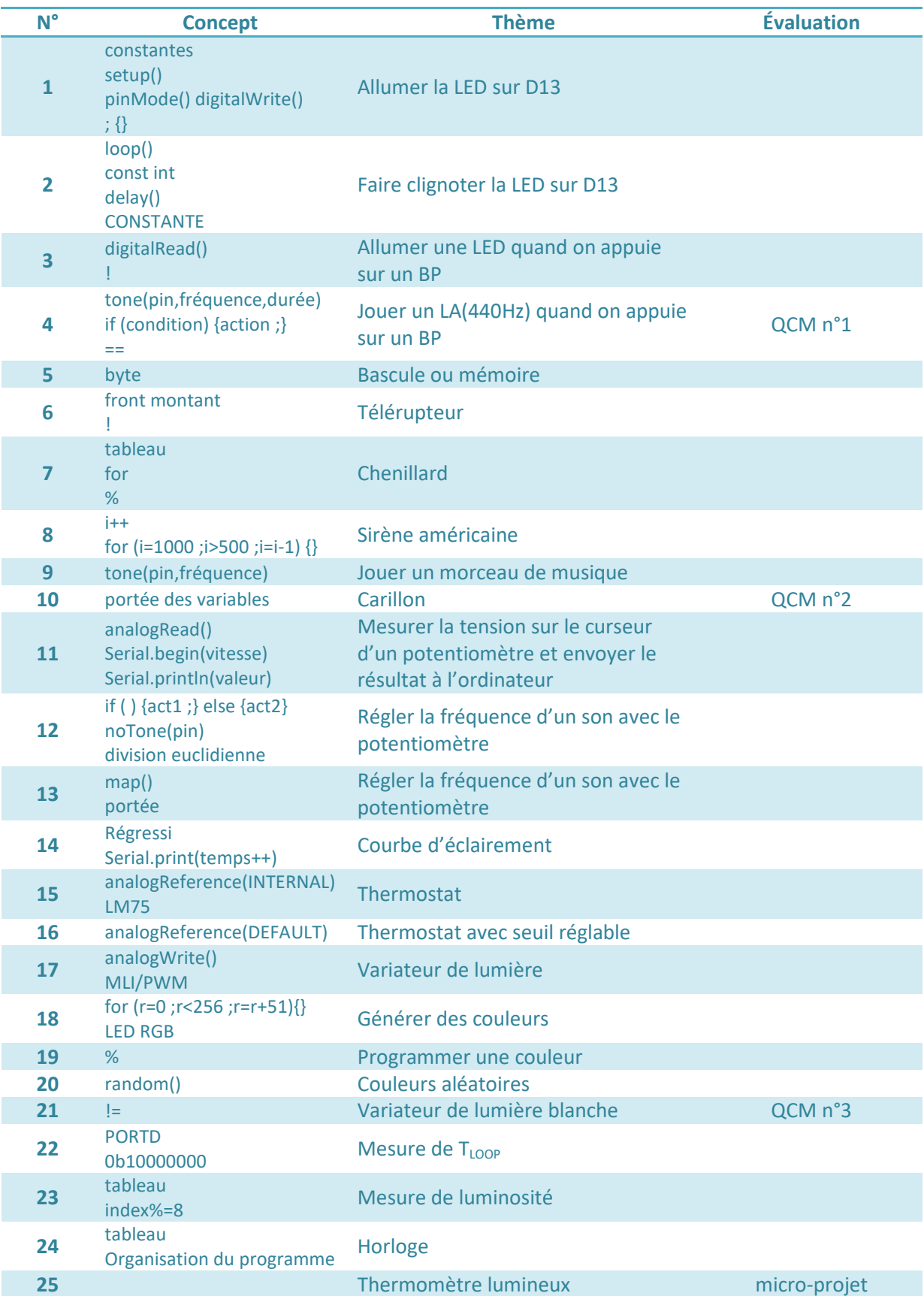